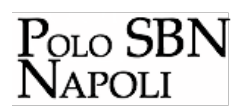

# **Procedure SBNWEB**

## **Gestione bibliografica**

- [Cattura Monografia Semplice](http://polonap.bnnonline.it/getFile.php?id=381) **[1]**
- [Cattura Monografia a Livelli](http://polonap.bnnonline.it/getFile.php?id=382) **[2]**
- [Cattura Monografia a 3 Livelli](http://polonap.bnnonline.it/getFile.php?id=384) **[3]**
- [Scattura Notizia](http://polonap.bnnonline.it/getFile.php?id=385) **[4]**
- [Copia Reticolo](http://polonap.bnnonline.it/getFile.php?id=386) **[5]**
- [Creazione Monografia Semplice](http://polonap.bnnonline.it/getFile.php?id=387) **[6]**
- **[Creazione Monografia a Livelli](http://polonap.bnnonline.it/getFile.php?id=553) [7]**
- [Creazione Monografia a 3 Livelli](http://polonap.bnnonline.it/getFile.php?id=389) **[8]**
- [Creazione autore e legame con titolo](http://polonap.bnnonline.it/getFile.php?id=610) **[9]**
- [Correzione Notizia](http://polonap.bnnonline.it/getFile.php?id=390) **[10]**
- [Cancellazione Notizia](http://polonap.bnnonline.it/getFile.php?id=391) **[11]**
- [Fusione Titoli](http://polonap.bnnonline.it/getFile.php?id=392) **[12]**
- [Cattura di una notizia con legame di spoglio](http://polonap.bnnonline.it/getFile.php?id=393) **[13]**
- [Spogli Creati a partire da una Notizia di natura M preesistente](http://polonap.bnnonline.it/getFile.php?id=394) **[14]**
- [Spogli Creati a partire da una notizia di natura S](http://polonap.bnnonline.it/getFile.php?id=425) **[15]**
- [Aggiorna dati di possesso](http://polonap.bnnonline.it/getFile.php?id=475) **[16]**

#### $[17]$

#### **Soggetti**

- **[Cattura Soggetto da Indice](http://polonap.bnnonline.it/getFile.php?id=578) [18]**
- [Importazione soggetto](http://polonap.bnnonline.it/getFile.php?id=443) **[19]**
- [Creazione soggetto](http://polonap.bnnonline.it/getFile.php?id=442) **[20]**

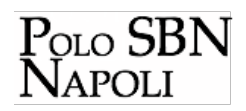

[Modifica soggetto di Polo](http://polonap.bnnonline.it/getFile.php?id=447) **[21]** 

### **Classificazioni**

- **[Cattura classificazione da Indice](http://polonap.bnnonline.it/getFile.php?id=579) [22]**
- [Creazione Classificazione](http://polonap.bnnonline.it/getFile.php?id=399) **[23]**

#### **Documento fisico**

- [Esame Collocazioni](http://polonap.bnnonline.it/getFile.php?id=398) **[24]**
- [Monografia Semplice a Magazzino](http://polonap.bnnonline.it/getFile.php?id=401) **[25]**
- [Monografia Semplice a Collana](http://polonap.bnnonline.it/getFile.php?id=400) **[26]**
- [Monografia a Livelli 1](http://polonap.bnnonline.it/getFile.php?id=448) **[27]**
- **[Monografia a livelli 2.1](http://polonap.bnnonline.it/getFile.php?id=464) [28]**
- **[Monografia a livelli 2.2](http://polonap.bnnonline.it/getFile.php?id=465) [29]**
- [Monografia a 3 Livell](http://polonap.bnnonline.it/getFile.php?id=403) **[30]** [i](http://polonap.bnnonline.it/getFile.php?id=403) **[31]**
- [Collocazione col Sistema Decimale Dewey](http://polonap.bnnonline.it/getFile.php?id=406) **[32]**
- **[Possessori](http://polonap.bnnonline.it/getFile.php?id=577) [33]**
- [Scollocazione e Cancellazione n. d'Inventario](http://polonap.bnnonline.it/getFile.php?id=409) **[34]**
- [Collegamento a Risorsa Digitale](http://polonap.bnnonline.it/getFile.php?id=408) **[35]**

#### **Servizi**

- **[Erogazione prestito di un documento non SBN](http://polonap.bnnonline.it/getFile.php?id=562) [36]**
- **[Erogazione prestito locale e diretto](http://polonap.bnnonline.it/getFile.php?id=571) [37]**
- [Erogazione prestito richiesto via web](http://polonap.bnnonline.it/getFile.php?id=560) **[38]**
- [Erogazione servizio web di riproduzione web](http://polonap.bnnonline.it/getFile.php?id=563) **[39]**

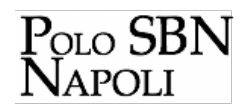

- **[Esame giacenze web](http://polonap.bnnonline.it/getFile.php?id=564) [40]**
- [Prenotazione](http://polonap.bnnonline.it/getFile.php?id=572) **[41] [42]**
- **[Solleciti](http://polonap.bnnonline.it/getFile.php?id=569) [43]**

### **Elaborazioni differite**

- [Stampa Schede Catalografiche](http://polonap.bnnonline.it/getFile.php?id=412) **[44]**
- [Stampa Registro d'Ingresso](http://polonap.bnnonline.it/getFile.php?id=410) **[45]**
- [Stampa Registro Topografico](http://polonap.bnnonline.it/getFile.php?id=612) **[46]**

#### **Collegamenti**

- [1] http://polonap.bnnonline.it/getFile.php?id=381
- [2] http://polonap.bnnonline.it/getFile.php?id=382
- [3] http://polonap.bnnonline.it/getFile.php?id=384 - [4] http://polonap.bnnonline.it/getFile.php?id=385
- [5] http://polonap.bnnonline.it/getFile.php?id=386
- [6] http://polonap.bnnonline.it/getFile.php?id=387
- [7] http://polonap.bnnonline.it/getFile.php?id=553
- [8] http://polonap.bnnonline.it/getFile.php?id=389
- [9] http://polonap.bnnonline.it/getFile.php?id=610
- [10] http://polonap.bnnonline.it/getFile.php?id=390
- [11] http://polonap.bnnonline.it/getFile.php?id=391 - [12] http://polonap.bnnonline.it/getFile.php?id=392
- [13] http://polonap.bnnonline.it/getFile.php?id=393
- [14] http://polonap.bnnonline.it/getFile.php?id=394
- [15] http://polonap.bnnonline.it/getFile.php?id=425
- [16] http://polonap.bnnonline.it/getFile.php?id=475
- [17] http://polonap.bnnonline.it/getFile.php?id=471
- [18] http://polonap.bnnonline.it/getFile.php?id=578
- [19] http://polonap.bnnonline.it/getFile.php?id=443 - [20] http://polonap.bnnonline.it/getFile.php?id=442
- [21] http://polonap.bnnonline.it/getFile.php?id=447
- [22] http://polonap.bnnonline.it/getFile.php?id=579
- [23] http://polonap.bnnonline.it/getFile.php?id=399
- [24] http://polonap.bnnonline.it/getFile.php?id=398
- [25] http://polonap.bnnonline.it/getFile.php?id=401
- [26] http://polonap.bnnonline.it/getFile.php?id=400 - [27] http://polonap.bnnonline.it/getFile.php?id=448

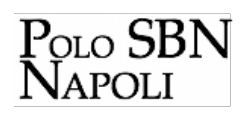

- [28] http://polonap.bnnonline.it/getFile.php?id=464
- -<br>[29] http://polonap.bnnonline.it/getFile.php?id=465
- [30] http://polonap.bnnonline.it/getFile.php?id=403
- [31] http://polonap.bnnonline.it/getFile.php?id=403 - [32] http://polonap.bnnonline.it/getFile.php?id=406
- [33] http://polonap.bnnonline.it/getFile.php?id=577
- [34] http://polonap.bnnonline.it/getFile.php?id=409
- [35] http://polonap.bnnonline.it/getFile.php?id=408
- [36] http://polonap.bnnonline.it/getFile.php?id=562
- [37] http://polonap.bnnonline.it/getFile.php?id=571
- [38] http://polonap.bnnonline.it/getFile.php?id=560
- [39] http://polonap.bnnonline.it/getFile.php?id=563
- [40] http://polonap.bnnonline.it/getFile.php?id=564
- [41] http://polonap.bnnonline.it/getFile.php?id=572
- [42] http://polonap.bnnonline.it/getFile.php?id=568 - [43] http://polonap.bnnonline.it/getFile.php?id=569
- [44] http://polonap.bnnonline.it/getFile.php?id=412
- [45] http://polonap.bnnonline.it/getFile.php?id=410
- [46] http://polonap.bnnonline.it/getFile.php?id=612